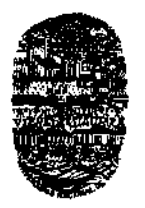

*Universidad Nacional de Salta* FACULTAD DE CIENCIAS EXACTAS Avda. Bolivia 5150 —4400 SALTA REPUBLICA ARGENTINA

### SALTA, 29 de Octubre de 2010

EXP-EXA: 8.503/2010

### RESCD-EXA: 613/2010

VISTO:

La presentación efectuada por el Mgr. Gustavo Daniel Gil en el sentido de requerir la autorización para el dictado del curso de posgrado *"Objetos de Aprendizaje creados con Herramientas de Autor",* organizado por el CIDIA (Centro de Investigación y Desarrollo en Informática Aplicada) de esta Facultad de Ciencias Exactas.

### CONSIDERANDO:

El Visto Bueno del Departamento de Informática que corre a fs. 50.

Que se cuenta con los despachos favorables de la Comisión de Posgrado (fs. 50 vta.), de la Comisión de Docencia e Investigación (fs. 51) y de la Comisión de Hacienda (fs. 50 vta.).

POR ELLO y en uso de las atribuciones que le son propias.

EL CONSEJO DIRECTIVO DE LA FACULTAD DE CIENCIAS EXACTAS (en su sesión ordinaria del día 13/10/10)

#### RESUELVE:

ARTICULO I°: Autorizar, en el marco de la Res. CS — 640/08, el dictado del Curso de Posgrado: *"Objetos de Aprendizaje creados con Herramientas de Autor",* bajo la dirección del Mgr. Gustavo Daniel Gil y del Mgr. Daniel Arias Figueroa, con *las* características y requisitos que se explicita en el Anexo I de la presente.

ARTICULO 2°: Disponer que una vez finalizado el curso, los docentes responsables elevarán el listado de los participantes promovidos para la confección de los certificados respectivos, los que serán emitidos por esta Unidad Académica.

ARTÍCULO 3°: Hágase saber con copia a los docentes responsables y al plantel docente del curso, a los Departamentos Docentes que integran esta Facultad, a la Dirección General Adm. Económica, al Departamento Adm. de Posgrado y publíquese en la página web de la Facultad. Cumplido, RESÉRVESE.

mxs

**NITERO LAROCCA** SEGRETARIA ACADEMICA

FACULTAD DE CS. EXACTAS - UNSa

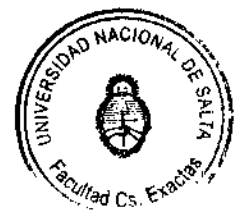

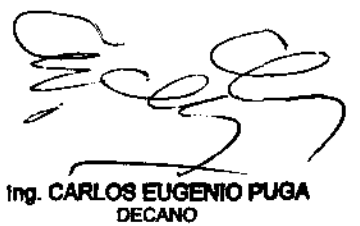

FACULTAD DE CS. EXACTAS - UNSa

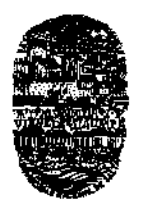

*Universidad Nacional de Salta* FACULTAD DE CIENCIAS EXACTAS Avda. Bolivia 5150 - 4400 SALTA REPUBLICA ARGENTINA

# Anexo I de la RESCD-EXA: 613/2010 - EXP-EXA: 8.503/2010

# Curso de Posgrado: *Objetos de Aprendizaje creados con Herramientas de Autor*

Directores del curso: Mag. Gustavo Daniel Gil, Mag. Daniel Arias Figueroa

Docentes: Lic. Loraine Gimson, C.U. Ernesto Sánchez, C.U. Jorge Ramirez, C.U. David Romero, Lic. Jorge Silvera y C.U. Sergio Rocabado.

## Objetivos generales:

Ampliar el marco referencial del alumno con el aporte de la tecnología informática aplicada en la educación. Favorecer la puesta al día de los conocimientos científicos y técnicos (teóricos y prácticos) de los docentes para que de esta manera adquieran las competencias necesarias para utilizar conjuntamente metodologias didácticas innovadoras y la enseñanza tradicional, enfatizando la comprensión del conocimiento pero sobre todo su aplicación tanto a problemas del mundo real de interés para sus alumnos, como a su propio abordaje pedagógico.

# Obietivo especifico:

Que los participantes dominen el concepto de Objetos de Aprendizaje, el estándar SCORM y la integración de productos generados por Herramientas de Autor, tales como: MOS SOLO, CourseLab y JClic, en la plataforma virtual Moodle.

Distribución horaria: 30 horas presénciales y 30 horas de trabajo individual.

Horas totales del curso: 60 horas

Metodología: Este curso se realizara con la metodología de Aprendizaje Combinado por lo cual se desarrollará con una clase semanal presencial apoyado por la Plataforma Moodle y herramientas de elearning para discusión, distribución de material, ejemplos prácticos para la realización de los laboratorios y seguimiento de los trabajos.

Cada tema esta acompañado por un laboratorio y/o taller práctico que será desarrollado por los participantes de forma obligatoria, esto les permite aplicar fundamentos teóricos en situaciones prácticas reales. El instructor presentara durante el desarrollo de la clase presencial guías de ejemplo para el desarrollo de los laboratorios.

Este curso esta estructurado para que el alumno pueda de manera independiente (contando con una PC y conexión a Internet), probar y ejercitar todos los conceptos vertidos en forma presencial.

Constancia de asistencia y Certificado de aprobación.

Condiciones de Aprobación:

- $\checkmark$  Para obtener certificado de aprobación se deberá:
	- Aprobar la implementación de cada laboratorio y taller en forma individual o en grupos de hasta 4 integrantes, con un mínimo del 60% del puntaje asignado.
- $\checkmark$  Para obtener constancia de asistencia deberá tener como mínimo el 80% asistencia al curso.

 $III...$ 

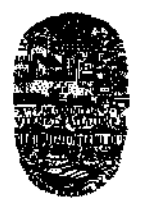

*Universidad Nacional de Salta* FACULTAD DE CIENCIAS EXACTAS Avda. Bolivia 5150 - 4400 SALTA REPUBLICA ARGENTINA

 $1.11 - 2 -$ 

# Anexo I de la RESCD-EXA: 613/2010 - EXP-EXA: 8.503/2010

Lugar de realización: Campus de la Universidad Nacional de Salta. Aula de videoconferencias de la Facultad de Ciencias Exactas y laboratorios del Departamento de Informática.

Fecha de iniciación:

Conocimientos previos necesarios: Acreditar sólidos conocimientos de Internet y uso de LMS.

Destinado a: Docentes de todos los niveles y alumnos avanzados de las carreras de profesorados.

Organizado por: Proyecto de Investigación CIUNSa N° 1690 "Desarrollo de un entorno virtual de enseñanza-aprendizaje para la Universidad Nacional de Salta" en conjunto con el CIDIA, Facultad de Ciencias Exactas, Universidad Nacional de Salta.

Arancel: Docentes de la UNSa \$300 y publico en general \$400

#### Detalle analítico de erogaciones:

Pago de honorarios para docentes, \$60 la hora docente, la cantidad de docentes dependerá de la cantidad de alumnos inscriptos. Costo de material. Insumos y elementos en general.

Cupo máximo: 120 personas.

Cupo mínimo: 30 personas.

Inscripciones: Mesa de Entrada de la Facultad de Ciencias Exactas - UNSa., en horario de atención al público (Lunes a Viernes de 10:00 a 13:00 y de 15:00 a 17:00 horas).

## Contenido del Curso:

- Objetos de Aprendizaje: concepto, uso y características. Estándar SCORM. Herramientas de  $\bullet$ Autor: concepto, uso y características.
- MOS SOLO. Requerimientos Hardware y Software. Estructura de un curso en MOS Solo. Publicación de contenidos. La Interfaz y su facilidad de uso. Formatos a integrar soportados. Creación de exámenes. Pregunta Simple con única elección. Múltiple pregunta con única elección. Múltiple pregunta con múltiple elección. Entrada de texto simple y lista. Ordenamiento de texto e imágenes. Hotspots. Slider.
- CourseLab. Descarga, instalación y configuración. Reconociendo el entorno de trabajo. Características del programa: Estructura del curso. Estructura del módulo. Slides Especiales. Crear un curso. Editar un módulo. Agregar Módulos. Agregar Carpetas. Publicar el curso. Integrar el paquete SCORM en Moodle. Objetos. Tipos de Objetos. Manejando Objetos. Eventos y acciones. Puntajes.

///...

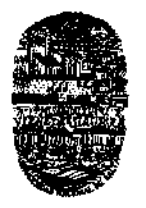

*Universidad Nacional de Salta* FACULTAD DE CIENCIAS EXACTAS Avda. Bolivia 5150 — 4400 SALTA REPUBLICA ARGENTINA

 $1.7/7 - 3 -$ 

## Anexo I de la RESCD-EXA: 613/2010 - EXP-EXA: 8.503/2010

JClic. Breve historia del Software. Descarga e instalación. Requerimientos. Licencia. Herramientas de JClic: Player, Author, Servidor de Informes. Actividades con 1Clic: asociaciones, sopas de letras, rompecabezas, exploración, identificación, ordenación, rellenar un texto. Repositorios de actividades JClic

### Bibliografía

- ADL Initiative. "SCORM 2004 2nd Edition Overview" en ADL (Advanced Distributed Learning) http://www.adlnet.gov/Pages/Default.aspx. [último acceso agosto de 2010].
- Correa Gorospe, J.M. 2005. La integración de plataformas de e-learning en la docencia universitaria: Enseñanza, aprendizaje e investigación con Moodle en la formación inicial del profesorado, Revista Latinoamericana de Tecnología Educativa, 4 (1), 37-48. http://www.unex.es/didactica/RELATEC/sumario 4 1.htm. [último acceso agosto de 2010].
- Manifiesto filosófico de Moodle http://docs.moodle.org/en/Philosophy . [último acceso agosto de 2010].
- Puente David, 2004. Plan de Formación del Profesorado en el Desarrollo de Contenidos En E-Learning. La Universidad Pablo De Olavide Y Sadiel: Sevilla España.
- Asociación Ibn Fimás. Creación de Actividades Educativas Multimedia con JClic, La Rinconada (Sevilla), España.
- Romero Trenas, Fabiola. El Programa JClic: una Aplicación Didáctica en el Aula de Apoyo. *Temas para la Educación.* N°3, Año 2009.
- http://www.fe.ccoo.es/andalucia/docu/p5sd4984.pdf. [último acceso agosto de 2010].
- User's Guide CourseLab. http://www.courselab.com/db/cle/63F08BD84E03DACDC32571690042E564/doc.html. [último acceso septiembre de 2010].
- Sitio oficial de MOS Solo, visión general y descarga. http://www.mindonsite.com/en/produits/mos-solo/ [último acceso agosto de 2010].
- Actualizaciones del equipo de desarrollo MOS DEV: http://www.moschorus.com/centre/blog/mosdev-en.aspx [último acceso agosto de 2010].
- Recursos para la comunidad MOS, demo, guías, plantillas, archivo de idioma y foro. Requiere estar registrado: http://www.moschorus.com/centre/MosSrv/idex.htm [último acceso agosto de 2010].

\*\*\*\*\*\*\*\*\*\*\*\*\*\*\*

o

Mas MARIA TERESA MONTERO LAROCCA **BECRETARDOODESTOA** FACULTAD DE C.S. EXALTAS - UNSS

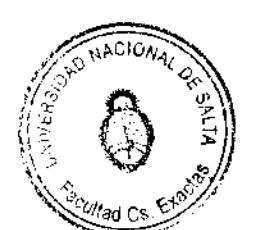

Ing. CARLOS EUGÉNIO PUGA DECANO FACULTAD DE CB. EXACTAS - UNSP